The book was found

## **Using Managed Metadata In SharePoint 2013**

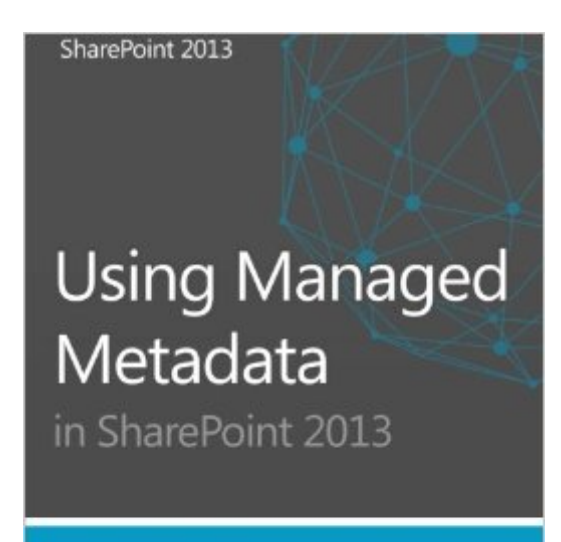

**RYAN DENNIS STACY DEERE-STROLE STEVE MANN** 

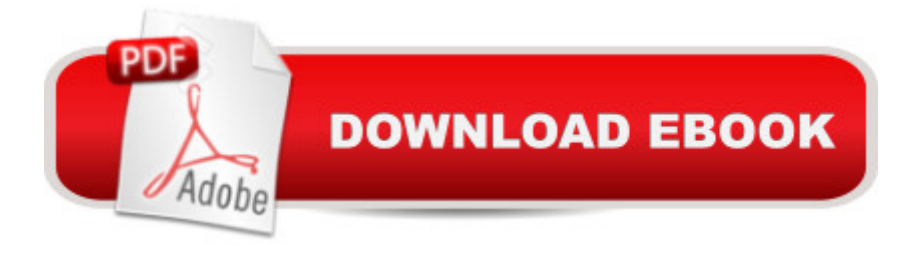

The Managed Metadata Service (MMS) was introduced in Microsoftâ <sup>TM</sup>s release of SharePoint Server 2010. MMS was a much anticipated addition to the software that many couldna<sup>TM</sup>t wait to get their hands on. The pure promise of making it easier more integrated and intuitive left us all on the edges of our seats. MMS has been able to fill many requirements that companies have had outstanding in various areas. With its ability to increase the retrieval time of data, process automation and increased search capabilities they are seeing increased productivity and less frustration from employees. Furthermore, file and records management are now becoming more popular and we only see that trend increasing in SharePoint 2013. With proper planning, implementation and training MMS can become a very valuable asset to your organization. In this publication we hope to help ensure that you get the most out of using MMS in SharePoint 2013.

## **Book Information**

Paperback: 318 pages Publisher: CreateSpace Independent Publishing Platform (September 7, 2014) Language: English ISBN-10: 1501094637 ISBN-13: 978-1501094637 Product Dimensions: 7.5 x 0.7 x 9.2 inches Shipping Weight: 1.5 pounds (View shipping rates and policies) Average Customer Review: Be the first to review this item Best Sellers Rank: #637,491 in Books (See Top 100 in Books) #43 in Books > Computers & Technology > Business Technology > SharePoint #140 in  $\hat{A}$  Books > Computers & Technology > Networking & Cloud Computing > Intranets & Extranets #1628 in A Books > Computers & Technology > Software > Microsoft

## Download to continue reading...

Using Managed Metadata in SharePoint 2013 How to Do Everything Microsoft SharePoint 2013: [Microsoft SharePoint 2013 E](http://overanswer.com/en-us/read-book/NW3ga/using-managed-metadata-in-sharepoint-2013.pdf?r=8ZhD8uMOxREkIIhUbG%2FcdvoiwP73p1q9Jabff5jC6iw8OL4cGF%2B8QWcnBMKDEAa3)xam Ref 70-331 Core Solutions of Microsoft SharePoint Server 2013 (MCSE): Core Solutions of Microsoft SharePoint Server 2013 Office and SharePoint 2010 User's Guide: Integrating SharePoint with Excel, Outlook, Access and Word (Expert's Voice in Office and Sharepoint) Beginning SharePoint 2010 Administration: Microsoft SharePoint Foundation 2010 and Microsoft SharePoint Server 2010 Essentials Of Managed Health Care (Essentials of Managed Care) Metadata (The MIT Press Essential Knowledge series) Exploring Microsoft SharePoint for

Business Collaboration Platform (Expert's Voice in Sharepoint) Microsoft SharePoint 2010: Building Solutions for SharePoint 2010 (Books for Professionals by Professionals) SharePoint Online from Scratch: Office 365 SharePoint from basics to advanced Building a SharePoint 2016 Home Lab: A How-To Reference on Simulating a Realistic SharePoint Testing Environment GO! with Microsoft PowerPoint 2013 Brief, GO! with Microsoft Excel 2013 Brief, GO! with Microsoft Access 2013 Brief 2013 ICD-9-CM for Hospitals, Volumes 1, 2, and 3 Professional Edition (Spiral bound), 2013 HCPCS Level II Professional Edition and 2013 CPT Professional Edition Package, 1e Microsoft SharePoint 2013 Quick Reference Guide: Introduction (Cheat Sheet of Instructions & Tips for On-Premises Environments - Laminated Card) Microsoft SharePoint 2013 Disaster Recovery Guide SharePoint 2013 Branding and User Interface Design InfoPath with SharePoint 2013 How-To Beginning SharePoint 2013 Development Microsoft SharePoint 2013 Developer Reference <u>Dmca</u>